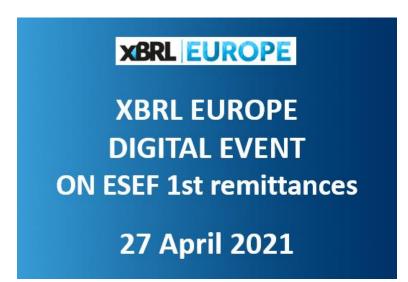

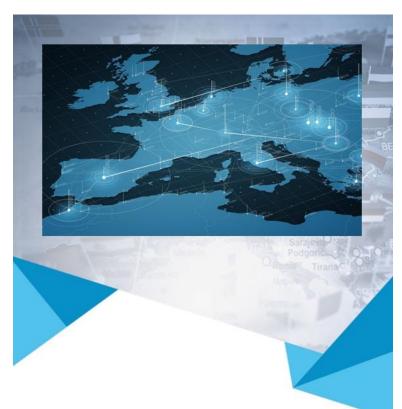

# A method for the audit of ESEF filings

- Jacques Urlus
- Royal Netherlands Institute of Chartered Accountants
- Vicechair at XBRL Netherlands

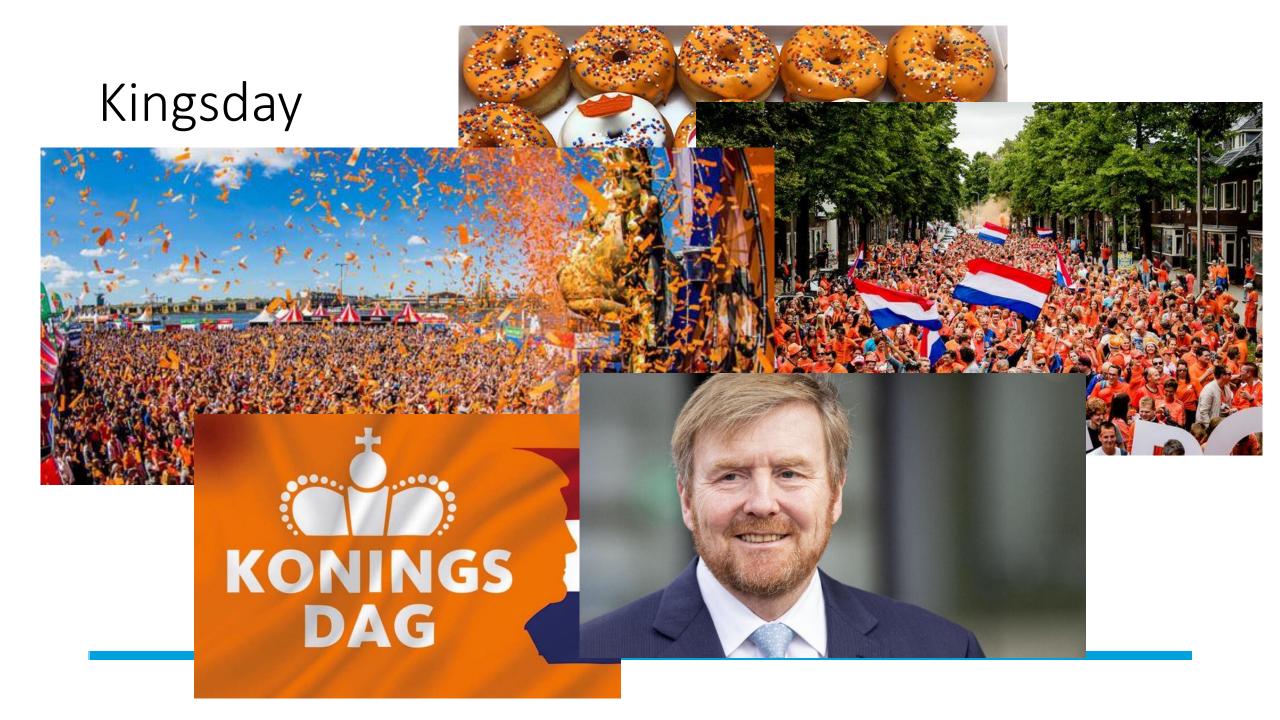

## Agenda

- SBR Assurance
- ESEF Audit
- Results
- Wrap up
- Further information

## SBR Assurance – a little background

## Consistent presentation

 Set of generic presentation rules to create a true and fair view from an XBRL instance <sup>1</sup>)

## Auditor reports

- Taxonomy available <sup>2</sup>)
- Support of different type of audit reports

## Linking & signing

- Digital qualified signature <sup>3</sup>)
- Signature policy <sup>4</sup>)

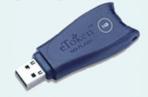

### SBR Assurance – Consistent presentation

#### **XBRL**

<venj-bw2-i:IntangibleAssets
id="C58" contextRef="Context\_72"
unitRef="U-EUR"
decimals="INF">326000</venjbw2-i:IntangibleAssets>
 <venj-bw2-i:IntangibleAssets
id="E58" contextRef="Context\_69"
unitRef="U-EUR"
decimals="INF">0</venj-bw2i:IntangibleAssets>

#### Taxonomy definitions

|    | A      | 8              | С                                                              | D | E        | F         |
|----|--------|----------------|----------------------------------------------------------------|---|----------|-----------|
| 1  |        |                |                                                                |   | Huidig   | Voorgaand |
| 2  |        |                |                                                                |   |          |           |
| 3  | Activa | Vaste activa   | Immateriële<br>vaste activa                                    |   | 326000   | 0         |
| 4  |        |                | Materiële vaste<br>activa                                      |   | 211000   | 135000    |
| 5  |        |                | Vastgoedbeleg<br>gingen                                        |   |          |           |
| 6  |        |                | Financiële vaste<br>activa                                     |   |          |           |
| 7  | 1      | .t.            |                                                                |   | 537000   | 135000    |
| 8  | 1      | VI ende activa | Voorraden                                                      |   |          |           |
| 9  |        |                | Onderhanden<br>projecten in<br>opdracht van<br>derden (activa) |   |          |           |
| 10 | 1      |                | Vorderingen                                                    |   | 7263000  | 4964000   |
| 11 |        |                | Effecten                                                       |   |          |           |
| 12 |        |                | Liquide middelen                                               |   | 3877000  | 4075000   |
| 13 |        |                |                                                                |   | 11140000 | 9039000   |
| 14 |        |                |                                                                |   | 11677000 | 9174000   |

#### Consistent presentation

| Balans | per 31 | L dece | ember | 2015 |
|--------|--------|--------|-------|------|
|--------|--------|--------|-------|------|

|                          | 31 december 2015 | 31 december 201 |
|--------------------------|------------------|-----------------|
|                          | €                |                 |
| Activa                   |                  |                 |
| Immateriële vaste activa | 326.000          |                 |
| Materiële vaste activa   | 211.000          | 135.00          |
| Vaste activa             | 537.000          | 135.00          |
| Vorderingen              | 7.263.000        | 4.964.00        |
| Liquide middelen         | 3.877.000        | 4.075.00        |
| Vlottende activa         | 11.140.000       | 9.039.00        |
| Totaal activa            | 11.677.000       | 9.174.00        |
|                          |                  |                 |

### ESEF Audit — Current situation

- Auditors don't have any technical knowledge of XBRL.
- Parts of the Regulatory Technical Standard and the ESEF Reporting Manual are like Chinese for them.

## Analysis of ESEF requirements

#### Formal requirements – RTS

When an AFR does not meet the formal requirements, then the auditor should stop, inform the reporting entity and request a corrected AFR. If the reporting entity does not comply with this, the auditor should make mention of this in the auditor's opinion.

#### Informal requirements – ESEF Reporting Manual

Failure to comply with the informal requirements (guidelines) should not affect the auditor's opinion, but there are situations where failure to comply with the guidelines may have an impact on the auditor's opinion.

## Analysis of the formal requirements (RTS)

| ID        | Object                | Requirement/objective                                    | Class. | RTS           | CO <sup>1</sup> |
|-----------|-----------------------|----------------------------------------------------------|--------|---------------|-----------------|
|           |                       |                                                          |        |               |                 |
| <u>1a</u> | Reporting Package     | Workable / correct structure.                            | A/C    | Annex III - 3 | Т               |
| <u>1b</u> | taxonomyPackage.xml   | Contains prescribed elements (OAM guideline).            | В      |               |                 |
| <u>1c</u> | taxonomyPackage.xml   | Contains correct values.                                 | В      | Annex III - 3 | A/F             |
| <u>1d</u> | catalog.xml           | Contains correct values.                                 | В      | Annex III - 3 | T               |
| <u>1e</u> | Reporting Package     | Contains XHTML document.                                 | Α      | Annex III - 3 | Т               |
| <u>1f</u> | Reporting Package     | Contains correct linkbases (pre, cal, def and lab).      | А      | Annex III - 3 | Т               |
| <u>1g</u> | Reporting Package     | Contains entry point schema.                             | Α      | Annex III - 3 | Т               |
| <u>2a</u> | Linkbases             | to accordance with specifications (XBRL).                | В      | Annex III - 2 | T               |
| <u>2b</u> | Presentation linkbase | Presence of mandate wroot taxonomy elements (abstracts). | C1     | Anne IV - 7   | T/(A)           |
| <u>2c</u> | Presentation linkbase | Structure is semantic                                    | CI     | Annex IV - 5  | A/CF            |

#### Legenda:

Automated control

Manual assessment

#### 1g. Reporting Taxonomy Package (entry point)

| Standard / test                               | Classification | RTS              | СО |
|-----------------------------------------------|----------------|------------------|----|
| The entry point scheme is available in the RP | а              | Articles 3 & 4 / | Т  |
|                                               |                | Annex III-3      |    |

#### Explanation

The Inline XBRL document refers to the entry point scheme. This scheme contains definitions of the concepts, created by the reporting entity itself and the links with the presentation linkbase calculation linkbase, label linkbase and definition linkbase. It is possible to describe the link(s) with the label linkbase(s) in the TP. The entry point is essential to check whether the applied XBRL tagging in the Inline XBRL document is correct.

#### Audit approach

Automated. Possibly in conjunction with 3a, 3b and 3c.

## Analysis of the informal requirements (ERM)

| LIDI |                                                           |      | a .c                                                                                                    | ED 1 42          | 103             |
|------|-----------------------------------------------------------|------|----------------------------------------------------------------------------------------------------|------------------|-----------------|
| ID^  | Object                                                    | Norm | Classification                                                                                                    | ERM <sup>2</sup> | AO <sup>3</sup> |
| 1    | Language of labels                                        |      | Critical                                                                                                    | 1.1.1            | A/C             |
| 2    | Use of not endorsed IFRS                                  |      | Not critical, if<br>incorrect used then<br>this will stand out<br>assessing the result of<br>the Consistent<br>Transformation (CT) | 1.2.1/1.2.2      | A               |
| 3    | Appropriate mark up of elements                           |      |                                                                                                    | 1.3.1            | A/C             |
| 4    | Selection of concepts with a broader meaning              |      | Depends on result CT                                                                                                    | 1.3.2            | A/C             |
| 5    | Extension for notes                                       |      | Depends on result CT                                                                                                    | 1.3.3            | С               |
| 6    | Anchoring to elements which are wider in scope or meaning |      |                                                                                                    | 1.4.1            | A/C             |
| 7    | Anchoring of combinations                                 |      | Not critical                                                                                                    | 1.4.2            | A/C             |

#### Legenda:

Already covered by the RTS

#### se of not endorsed IFRS

It is not allowed to use not endorsed IFRS concepts from the ESEF core taxonomy.

If a not endorsed concept is needed the issuer should create its own concept with the exact name and label, but with its own specific prefix.

If in a next release of the ESEF core taxonomy a new suited element (concept or member) is available, the new element should substitute the issuers extension element. Also, comparative figures must be tagged with the new element.

#### Audit approach:

Automated: A list of not endorsed IFRS concepts must be available (can be extracted from the ESEF core taxonomy). With this list an automated audit can reveal the use of not endorsed elements.

## Technical audit approach for ESEF

#### Consists of:

- 1. The technical audit process (see next sheet)
- 2. Identification of 33 formal requirements
- 3. Identification of 67 informal requirements
- 4. Specific attention to:
  - ✓ Transformation Rules Registry
  - √ Formulas
  - ✓ Consistent rendering

## ESEF Audit – technical audit approach

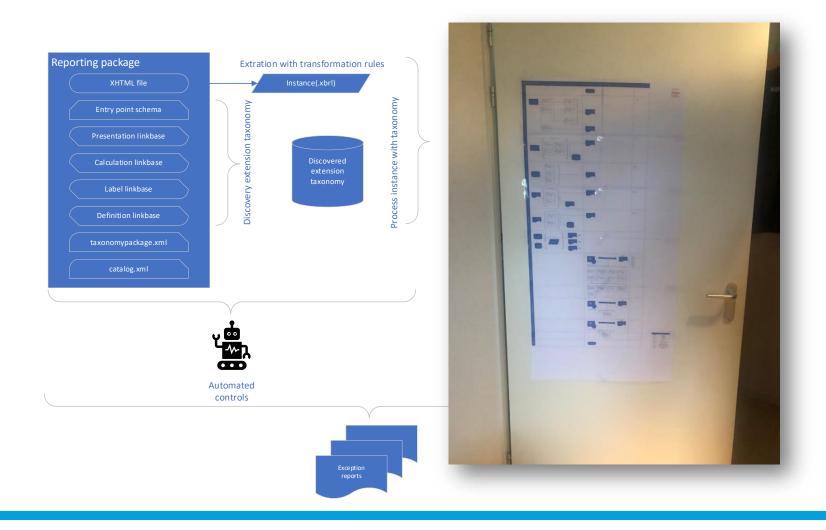

### Results

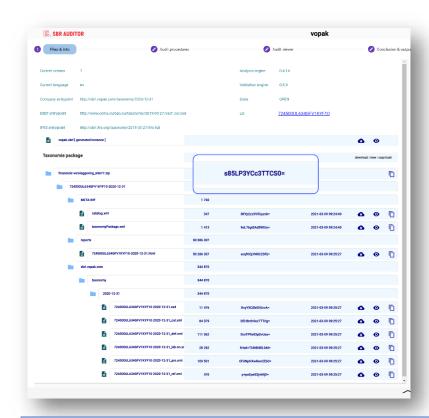

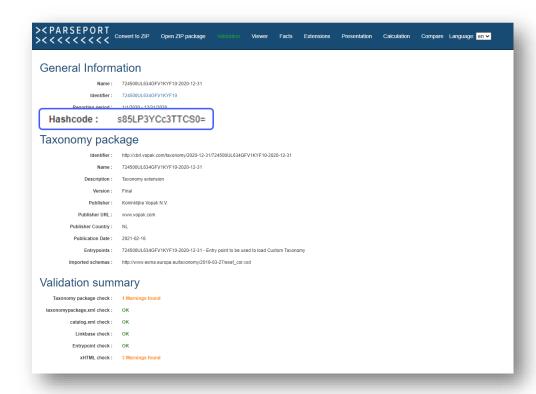

Reporting packages (and their individual files) are uniquely identified by hashes <sup>5</sup>).

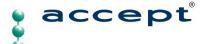

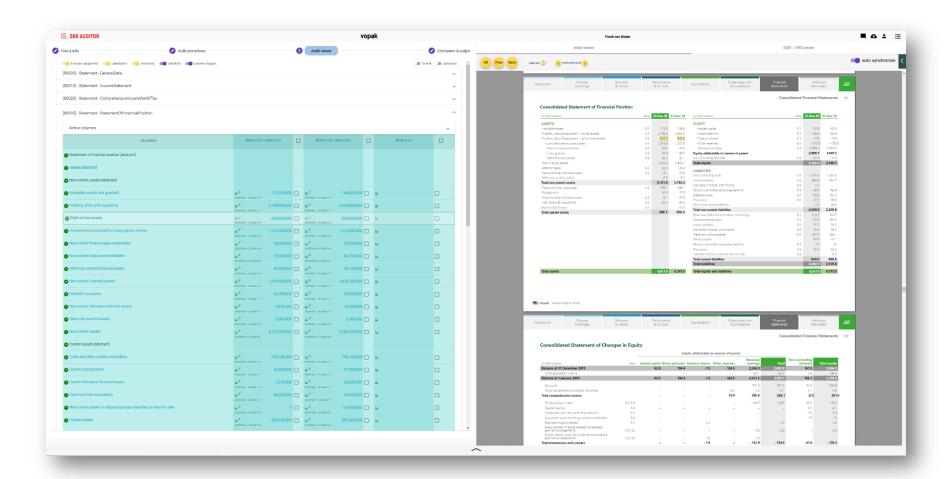

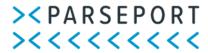

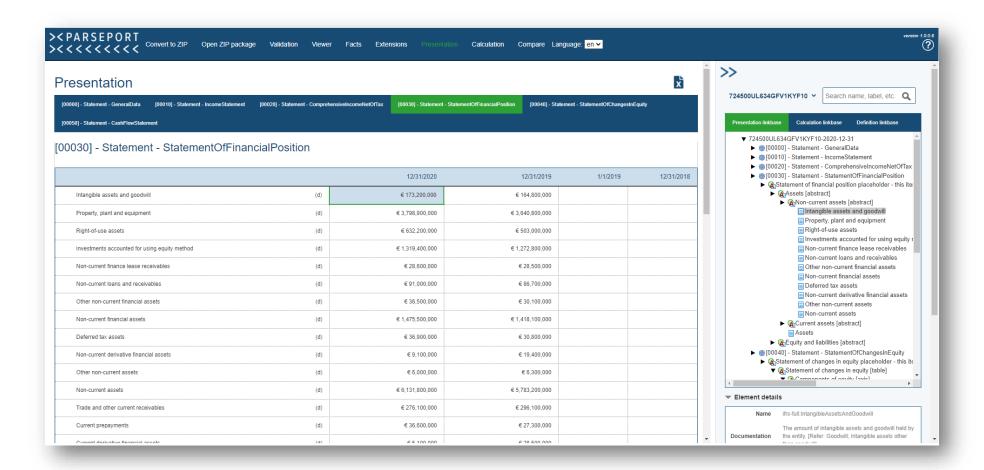

## Wrap up

- 1. Auditor preforms 'classical' audit on Inline XBRL document (true and fair view)
- 2. Issuers taxonomy content is discovered from the Reporting Package
- 3. XBRL instance is extracted from the Inline XBRL document
- Automated controls are carried out (generic XML, XBRL, RTS, ERM, calculation, formula's)
- 5. Consistent transformation is being created (based on the discovered taxonomy and the XBRL instance)
- Result of consistent transformation is being compared manual with the Inline XBRL document.

## Further information

| # | Location                                                                                                    |
|---|----------------------------------------------------------------------------------------------------|
| 1 | https://www.wikixl.nl/wiki/sbr/images/sbr/b/b3/20200609a<br>_SBR_Consistente_Presentatie_1-3-3Definitief.pdf (nl)                 |
| 2 | https://www.nba.nl/themas/ict/nba-taxonomie/ (nl)                                                                                 |
|   | http://www.nltaxonomie.nl/nba/2.0 (nl, de, en and fr)                                                                             |
| 3 | https://www.nba.nl/globalassets/themas/thema-ict/sbr-assurance-oplossing/2020013_nba_electronic-signing.pdf (en)                  |
| 4 | http://www.nltaxonomie.nl/sbr/signature_policy_schema/v2.0/SBR-signature-policy-v2.0.xml (nl, de, en and fr)                      |
| 5 | https://www.nba.nl/themas/ict/reporting-package-hash-generator/ (en)                                                              |
|   | Documentation regarding the ESEF audit (en) can be requested by sending an e-mail to <a href="mailto:esef@nba.nl">esef@nba.nl</a> |